# Package 'VisitorCounts'

March 25, 2024

<span id="page-0-0"></span>Type Package Title Modeling and Forecasting Visitor Counts Using Social Media Version 2.0.0 Date 2024-3-24 Author Robert Bowen [aut, cre], Russell Goebel [aut], Beth Ann Brackett [ctb], Kimihiro Noguchi [aut], Dylan Way [aut] Maintainer Robert Bowen <robertbowen.bham@gmail.com> Description Performs modeling and forecasting of park visitor counts using social media data and (partial) on-site visitor counts. Specifically, the model is built based on an automatic decomposition of the trend and seasonal components of the social media-based park visitor counts, from which short-term forecasts of the visitor counts and percent changes in the visitor counts can be made. A reference for the underlying model that 'Visitor-Counts' uses can be found at 'Russell Goebel', Austin Schmaltz, 'Beth Ann Brackett', Spencer A. Wood, 'Kimi-hiro Noguchi' (2023) [<doi:10.1002/for.2965>](https://doi.org/10.1002/for.2965). License GPL-3 Encoding UTF-8 RoxygenNote 7.3.1 Imports Rssa, methods, ggplot2, **Suggests** knitr, rmarkdown, spelling, test that  $(>= 3.0.0)$ VignetteBuilder knitr **Depends**  $R (= 3.5.0)$ LazyData true Config/testthat/edition 3 Language en-US NeedsCompilation no Repository CRAN Date/Publication 2024-03-25 05:00:02 UTC

# <span id="page-1-0"></span>R topics documented:

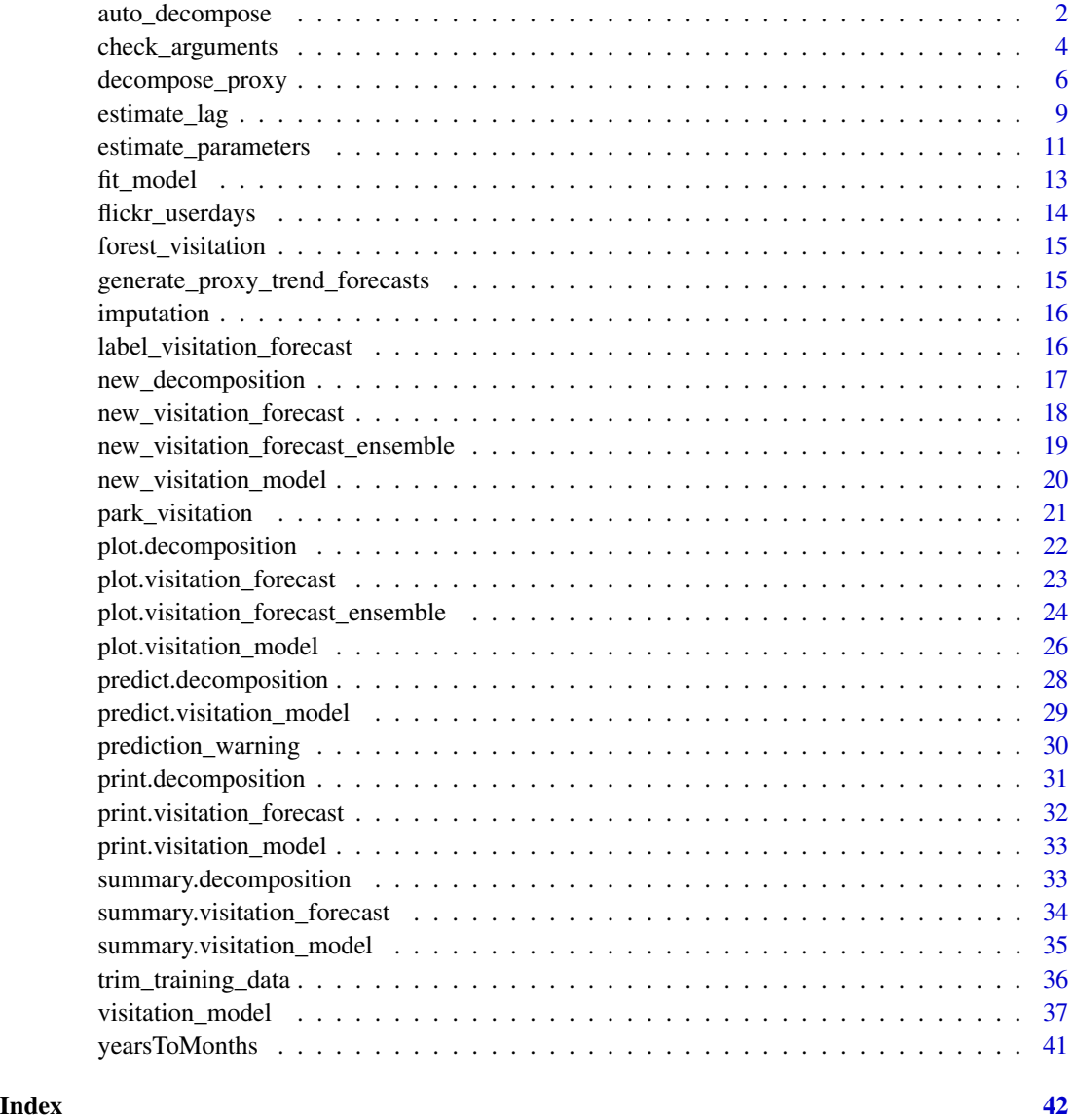

<span id="page-1-1"></span>auto\_decompose *Automatic Decomposition Function*

# Description

Automatically decomposes a time series using singular spectrum analysis. See package [Rssa](#page-0-0) for details on singular spectrum analysis.

# auto\_decompose 3

#### Usage

```
auto_decompose(
  time_series,
  suspected_periods = c(12, 6, 4, 3),
  proportion_of_variance_type = c("leave_out_first", "total"),
  max_proportion_of_variance = 0.995,
  log\_ratio\_cutoff = 0.2,
  window_length = "auto",
  num_trend_components = 2
\mathcal{L}
```
#### Arguments

time\_series A vector which stores the time series of interest in the log scale.

#### suspected\_periods

A vector which stores the suspected periods in the descending order of importance. The default option is c(12,6,4,3), corresponding to 12, 6, 4, and 3 months.

# proportion\_of\_variance\_type

A character string specifying the option for choosing the maximum number of eigenvalues based on the proportion of total variance explained. If "leave\_out\_first" is chosen, then the contribution made by the first eigenvector is ignored; otherwise, if "total" is chosen, then the contribution made by all the eigenvectors is considered.

# max\_proportion\_of\_variance

A numeric specifying the proportion of total variance explained using the method specified in proportion\_of\_variance\_type. The default option is 0.995.

#### log\_ratio\_cutoff

A numeric specifying the threshold for the deviation between the estimated period and candidate periods in suspected\_periods. The default option is 0.2, which means that, if the absolute log ratio between the estimated and candidate period is within 0.2 (approximately a 20% difference), then the estimated period is deemed equal to the candidate period.

window\_length A character string or positive integer specifying the window length for the SSA estimation. If "auto" is chosen, then the algorithm automatically selects the window length by taking a multiple of 12 which does not exceed half the length of time\_series. The default option is "auto".

#### num\_trend\_components

A positive integer specifying the number of eigenvectors to be chosen for describing the trend in SSA. The default option is 2.

# Value

reconstruction A list containing important information about the reconstructed time series. In particular, it contains the reconstructed main trend component, overall trend component, seasonal component for each period specified in suspected\_periods, and overall seasonal component.

<span id="page-3-0"></span>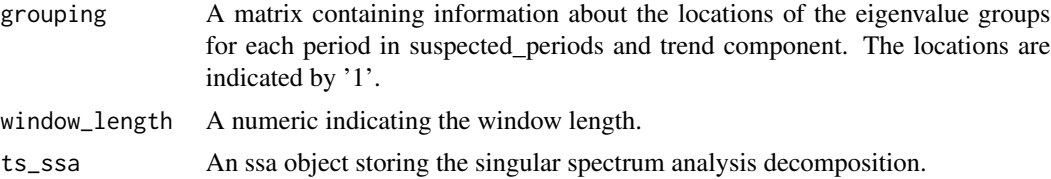

# Examples

```
data("park_visitation")
### Decompose national parks service visitor counts and flickr photo user-days
# parameters ---------------------------------------------
suspected_periods \leq c(12, 6, 4, 3)proportion_of_variance_type = "leave_out_first"
max_proportion_of_variance <- 0.995
log_ratio_cutoff <- 0.2
# load data ----------------------------------------------
park <- "YELL" #for Yellowstone National Park
nps_ts <- ts(park_visitation[park_visitation$park == park,]$nps, start = 2005, freq = 12)
nps_ts <- log(nps_ts)
pud_ts <- ts(park_visitation[park_visitation$park == park,]$pud, start = 2005, freq = 12)
pud_ts <- log(pud_ts)
# decompose time series and plot decompositions -----------
decomp_pud <- auto_decompose(pud_ts,
                                     suspected_periods,
                              proportion_of_variance_type = proportion_of_variance_type,
                                     max_proportion_of_variance,
                                     log_ratio_cutoff)
plot(decomp_pud)
decomp_nps <- auto_decompose(nps_ts,suspected_periods,
                              proportion_of_variance_type = proportion_of_variance_type,
                                     max_proportion_of_variance,log_ratio_cutoff)
plot(decomp_nps)
```
check\_arguments *Check Arguments*

#### Description

Check arguments.

check\_arguments 5

#### Usage

```
check_arguments(
  popularity_proxy,
  onsite_usage,
  constant,
  omit_trend,
  trend,
  ref_series,
  is_input_logged,
  ...
)
```
#### Arguments

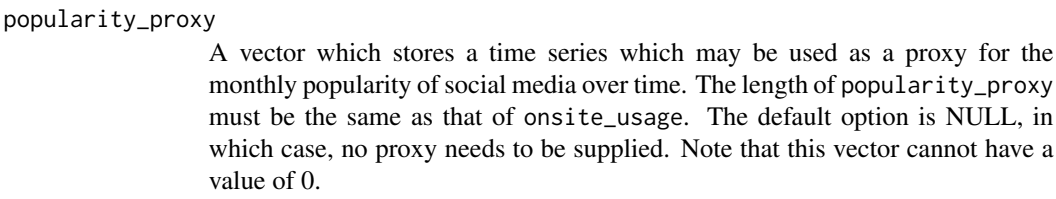

onsite\_usage A vector which stores monthly on-site usage for a particular social media platform and recreational site.

series which may be used as a proxy for the

be supplied. Note that this vector cannot have a

- constant A numeric specifying the constant term (beta0) in the model. This constant is understood as the mean log adjusted monthly visitation relative to the base month. The default option is 0, implying that the (logged) onsite\_usage does not require any constant shift, which is unusual. If ref\_series is supplied, the constant is overwritten by the least squares estimate.
- omit\_trend This is obsolete and is left only for compatibility. In other words, trend will overwrite any option chosen in omit\_trend. If trend is NULL, then trend is overwritten according to omit\_trend. It is a Boolean specifying whether or not to consider the trend component to be 0. The default option is TRUE, in which case, the trend component is 0. If it is set to FALSE, then it is estimated using data.
- trend A character string specifying how the trend is modeled. Can be any of NULL, "linear", "none", and "estimated", where "none" and "estimated" correspond to omit\_trend being TRUE and FALSE, respectively. If NULL, then it follows the value specified in omit\_trend.
- ref\_series A numeric vector specifying the original visitation series. The default option is NULL, implying that no such series is available. If such series is available, then its length must be the same as that of onsite\_usage.
- is\_input\_logged

A Boolean describing whether the onsite\_usage, ref\_series, and popularity\_proxy are in the log scale. The default option is FALSE, in which case the inputs will be assumed to not be logged and will be logged before making forecasts. Setting it to TRUE will assume the inputs are logged.

... Additional arguments.

#### <span id="page-5-0"></span>Value

No return value, called for extra information.

decompose\_proxy *Decompose Popularity Proxy*

### Description

Decomposes the popularity proxy time series into trend and seasonality components.

#### Usage

```
decompose_proxy(
 onsite_usage,
 popularity_proxy = NULL,
  suspected_periods = c(12, 6, 4, 3),
 proportion_of_variance_type = c("leave_out_first", "total"),
 max_proportion_of_variance = 0.995,
  log\_ratio\_cutoff = 0.2,
 window_length = "auto",
 num_trend_components = 2,
  criterion = c("cross-correlation", "MSE", "rank"),
  possible\_lags = -36:36,leave_off = 6,
  estimated_change = 0,
  order_of_polynomial_approximation = 7,
  order_of_derivative = 1,
  ref_series = NULL,
  constant = 0,
  beta = "estimate",
  slope = 0,
  is_input_logged = FALSE,
  spline = FALSE,
  parameter_estimates = c("separate", "joint"),
 omit_trend = TRUE,
  trend = c("linear", "none", "estimated"),
  onsite_usage_decomposition,
  ...
)
```
#### **Arguments**

onsite\_usage A vector which stores monthly on-site usage for a particular social media platform and recreational site.

#### popularity\_proxy

A vector which stores a time series which may be used as a proxy for the monthly popularity of social media over time. The length of popularity\_proxy must be the same as that of onsite\_usage. The default option is NULL, in which case, no proxy needs to be supplied. Note that this vector cannot have a value of 0.

#### suspected\_periods

A vector which stores the suspected periods in the descending order of importance. The default option is  $c(12,6,4,3)$ , corresponding to 12, 6, 4, and 3 months if observations are monthly.

proportion\_of\_variance\_type

A character string specifying the option for choosing the maximum number of eigenvalues based on the proportion of total variance explained. If "leave\_out\_first" is chosen, then the contribution made by the first eigenvector is ignored; otherwise, if "total" is chosen, then the contribution made by all the eigenvectors is considered.

max\_proportion\_of\_variance

A numeric specifying the proportion of total variance explained using the method specified in proportion\_of\_variance\_type. The default option is 0.995.

log\_ratio\_cutoff

A numeric specifying the threshold for the deviation between the estimated period and candidate periods in suspected\_periods. The default option is 0.2, which means that if the absolute log ratio between the estimated and candidate period is within 0.2 (approximately a 20 percent difference), then the estimated period is deemed equal to the candidate period.

window\_length A character string or positive integer specifying the window length for the SSA estimation. If "auto" is chosen, then the algorithm automatically selects the window length by taking a multiple of 12 which does not exceed half the length of onsite\_usage. The default option is "auto".

#### num\_trend\_components

A positive integer specifying the number of eigenvectors to be chosen for describing the trend in SSA. The default option is 2. This is relevant only when trend is "estimated".

- criterion A character string specifying the criterion for estimating the lag in popularity\_proxy. If "cross-correlation" is chosen, it chooses the lag that maximizes the correlation coefficient between lagged popularity\_proxy and onsite\_usage. If "MSE" is chosen, it does so by identifying the lagged popularity\_proxy whose derivative is closest to that of onsite\_usage by minimizing the mean squared error. If "rank" is chosen, it does so by firstly ranking the square errors of the derivatives and identifying the lag which would minimize the mean rank.
- possible\_lags A numeric vector specifying all the candidate lags for popularity\_proxy. The default option is -36:36. This is relevant only when trend is "estimated".
- leave\_off A positive integer specifying the number of observations to be left off when estimating the lag. The default option is 6. This is relevant only when trend is "estimated".

estimated\_change

A numeric specifying the estimated change in the visitation trend. The default option is 0, implying no change in the trend.

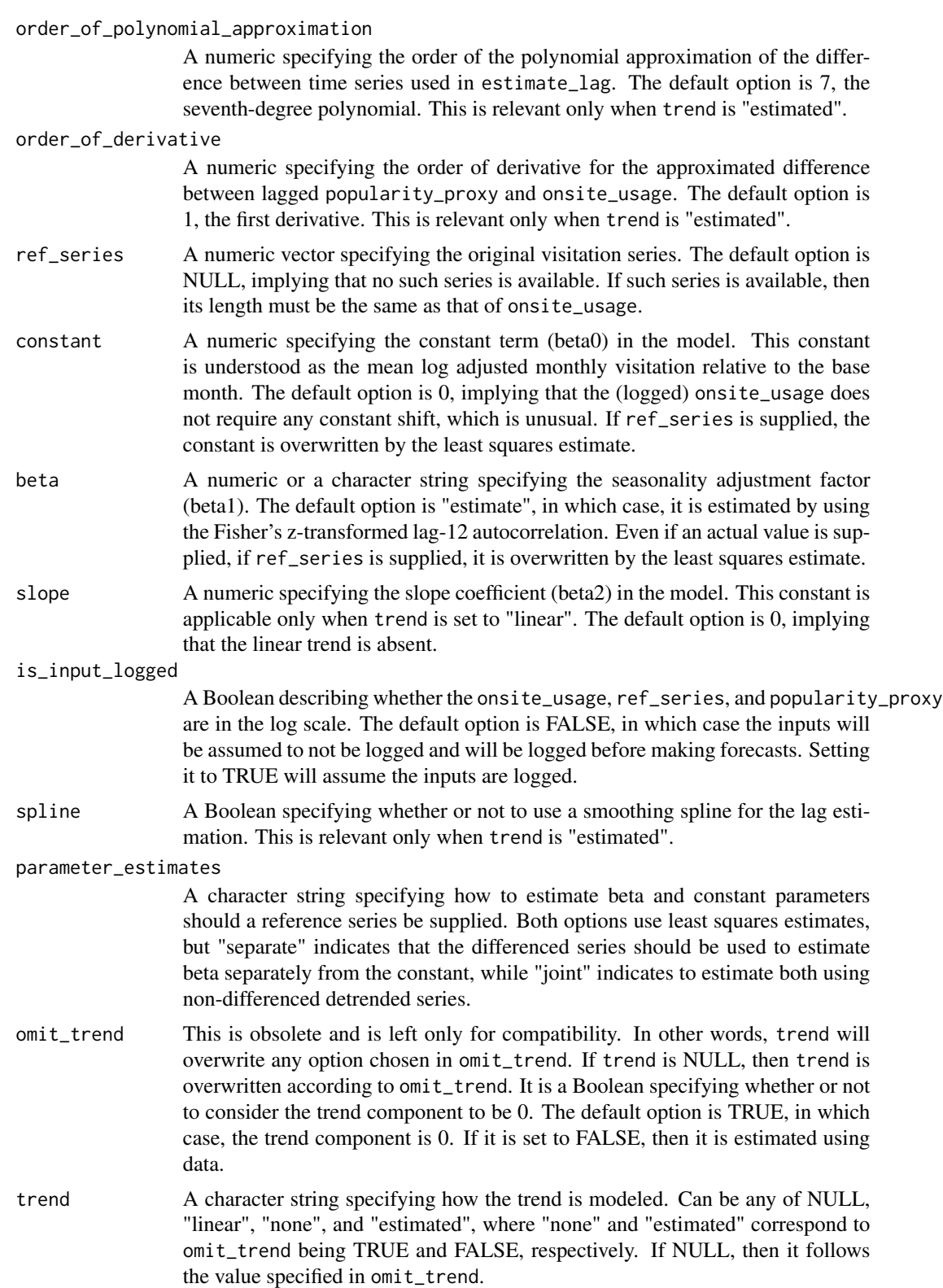

<span id="page-8-0"></span>onsite\_usage\_decomposition A "decomposition" class object containing decomposition data for the onsite usage time series (outputs from 'auto\_decompose'). ... Additional arguments to be passed onto the smoothing spline (smooth.spline). Value proxy\_decomposition A "decomposition" object representing the automatic decomposition obtained from popularity\_proxy (see [auto\\_decompose](#page-1-1)). lagged\_proxy\_trend\_and\_forecasts\_window A 'ts' object storing the potentially lagged popularity proxy trend and any forecasts needed due to the lag. ts\_trend\_window A 'ts' object storing the trend component of the onsite social media usage. This trend component is potentially truncated to match available popularity proxy data. ts\_seasonality\_window A 'ts' object storing the seasonality component of the onsite social media usage. This seasonality component is potentially truncated to match available popularity proxy data. latest\_starttime A 'tsp' attribute of a 'ts' object representing the latest of the two start times of the potentially lagged populairty proxy and the onsite social media usage. endtime A 'tsp' attribute of a 'ts' object representing the time of the final onsite usage observation. forecasts\_needed An integer representing the number of forecasts of popularity\_proxy needed to obtain all fitted values. Negative values indicate extra observations which may be useful for predictions. lag\_estimate A list storing both the MSE-based esitmate and rank-based estimates for the lag.

<span id="page-8-1"></span>estimate\_lag *Estimate Lag Function*

#### **Description**

Uses polynomial approximation and derivatives for time series objects to estimate lag between series.

#### Usage

```
estimate_lag(
  time_series1,
  time_series2,
  possible_lags,
```

```
method = c("cross-correlation", "MSE", "rank"),
  leave_off,
  estimated_change = 0,
  order_of_polynomial_approximation = 7,
  order_of_derivative = 1,
  spline = FALSE,
  ...
\lambda
```
# Arguments

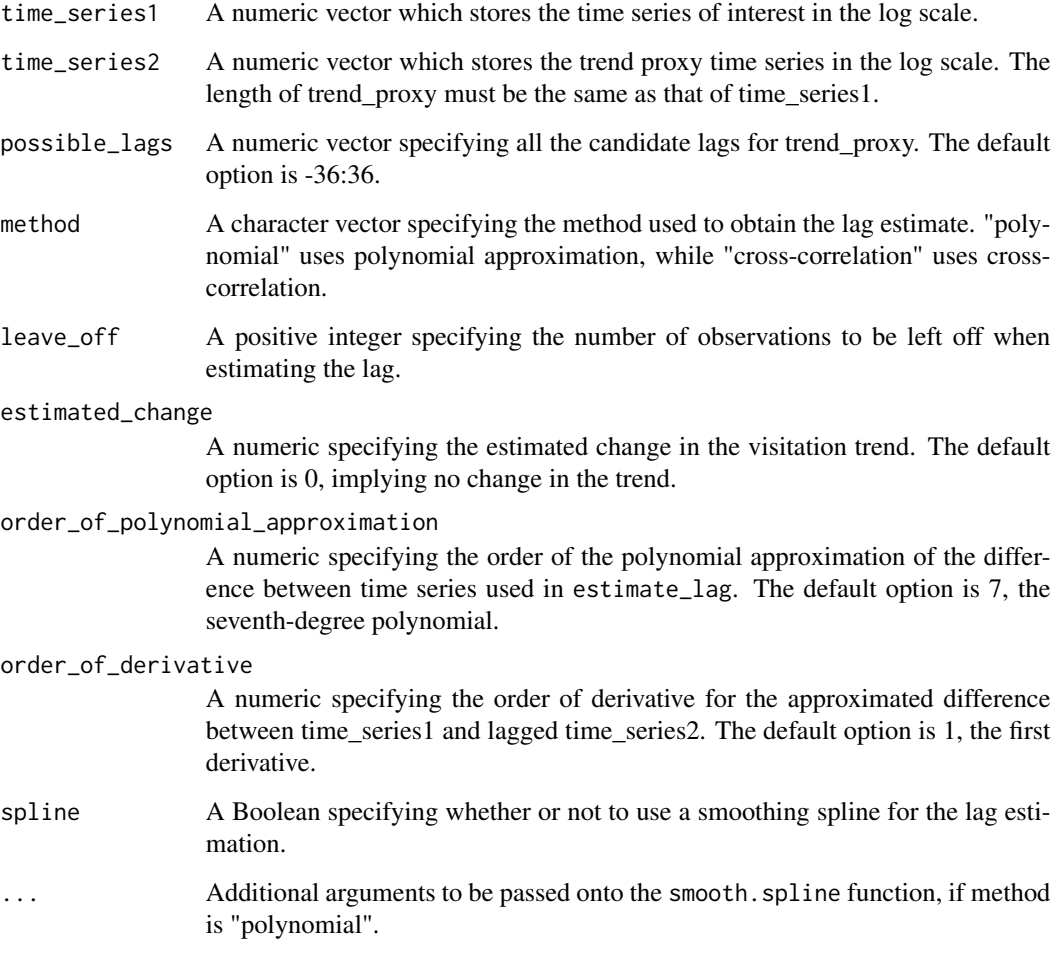

# Value

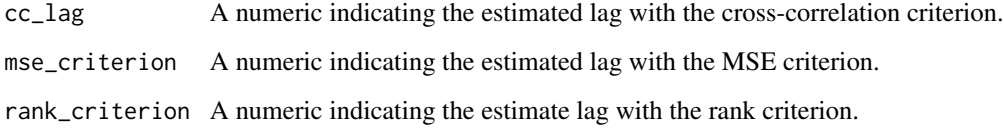

# <span id="page-10-0"></span>estimate\_parameters 11

#### Examples

# Generate dataset with known lag and recover this lag --------------#'

```
lag < - 3n < -156start_year <- 2005
frequency <- 12
trend_function <- function(x) x^2
x \leftarrow \text{seq}(-3, 3, \text{ length.out} = n)y1 \leftarrow ts(trend_function(x), start = start\_year, freq = frequency)y2 \leftarrow stats::lag(y1, k = lag)
# Recover lag
estimate_lag(y1,y2, possible_lags = -36:36,
              method = "rank", leave_off = 0, spline = FALSE)
```
<span id="page-10-1"></span>estimate\_parameters *Estimate Parameters for Visitation Model*

# Description

Estimate the two parameters (y-intercept and seasonality factor) for the visitation model.

#### Usage

```
estimate_parameters(
  popularity_proxy_decomposition_data = NULL,
  onsite_usage,
 onsite_usage_decomposition,
  omit_trend,
  trend,
  ref_series,
  constant,
 beta,
  slope,
 parameter_estimates,
  is_input_logged,
  ...
)
```
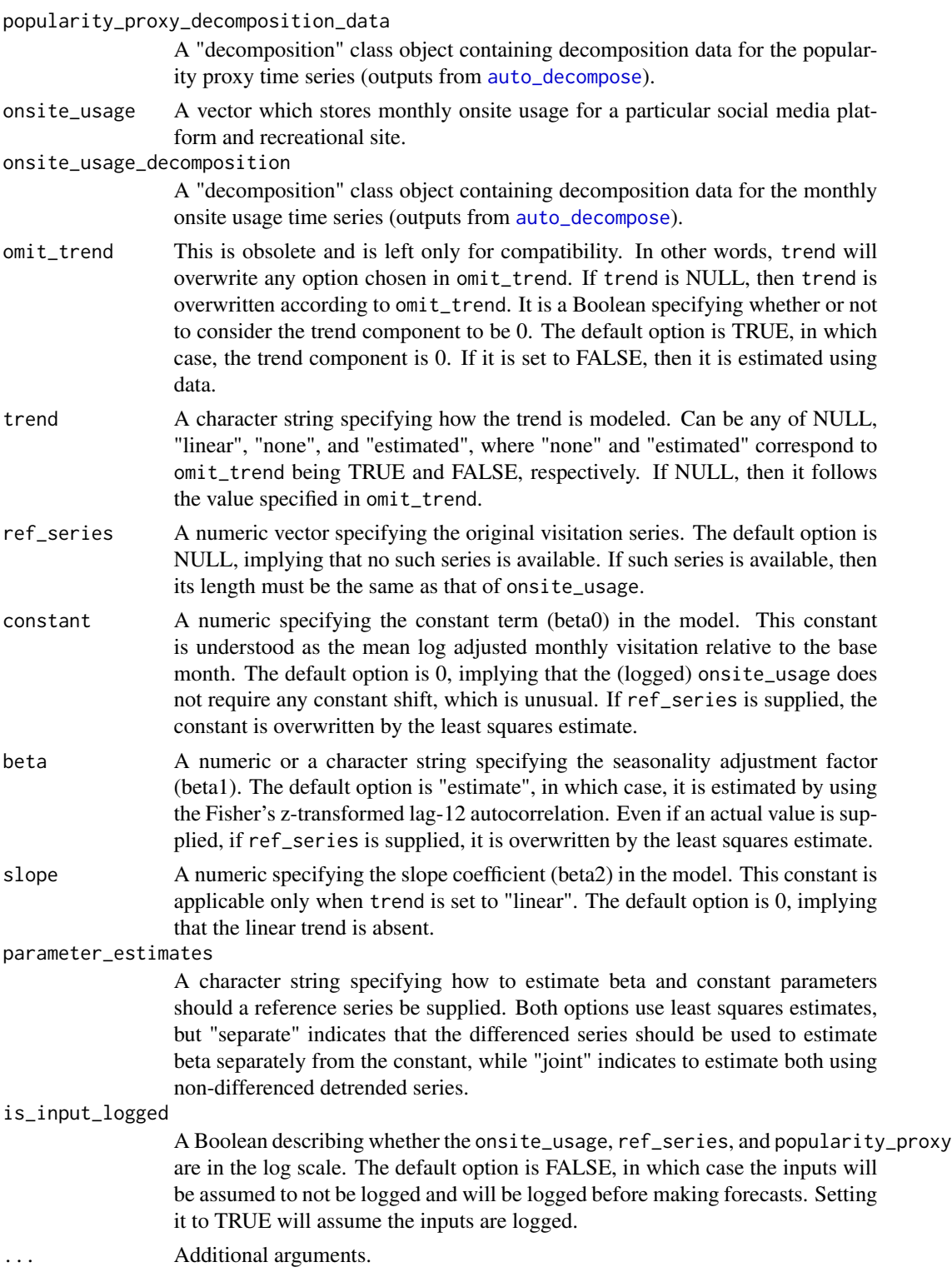

<span id="page-11-0"></span>

# <span id="page-12-0"></span>Value

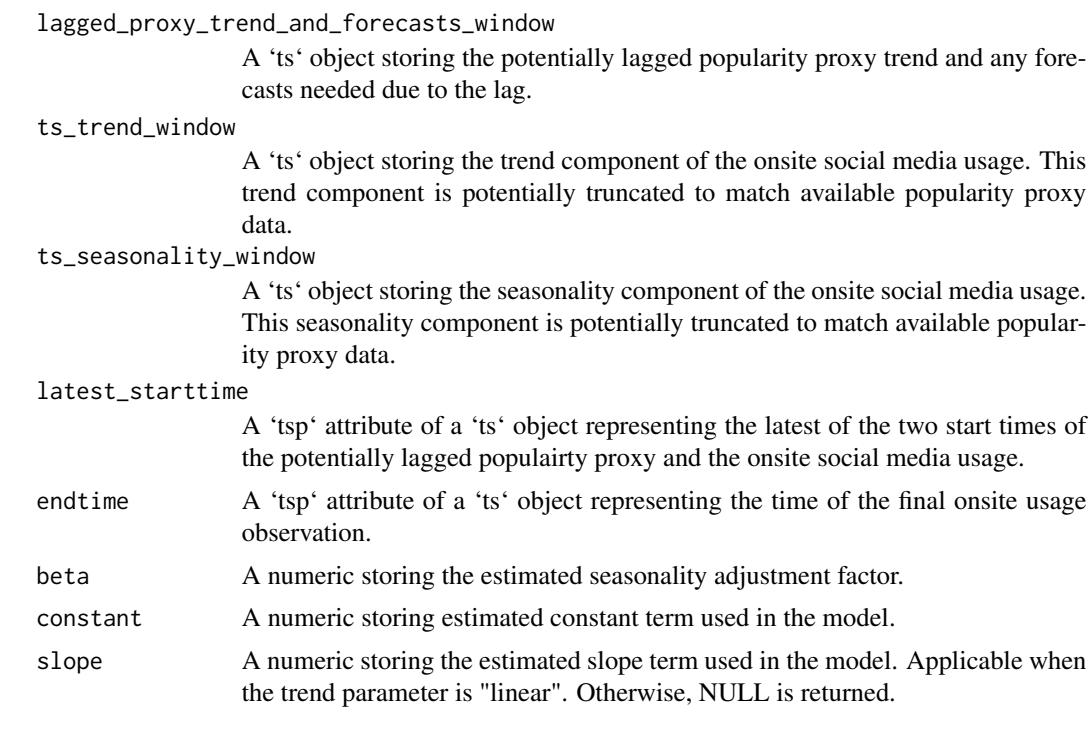

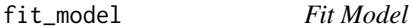

# Description

Fit the visitation model.

# Usage

```
fit_model(
 parameter_estimates_and_time_series_windows,
 omit_trend,
  trend,
  is_input_logged,
  ...
)
```
# Arguments

parameter\_estimates\_and\_time\_series\_windows

# a list storing the outputs of [estimate\\_parameters](#page-10-1), including parameter estimates 'constant', 'beta', and 'slope', as well as data pertaining to time series windows.

<span id="page-13-0"></span>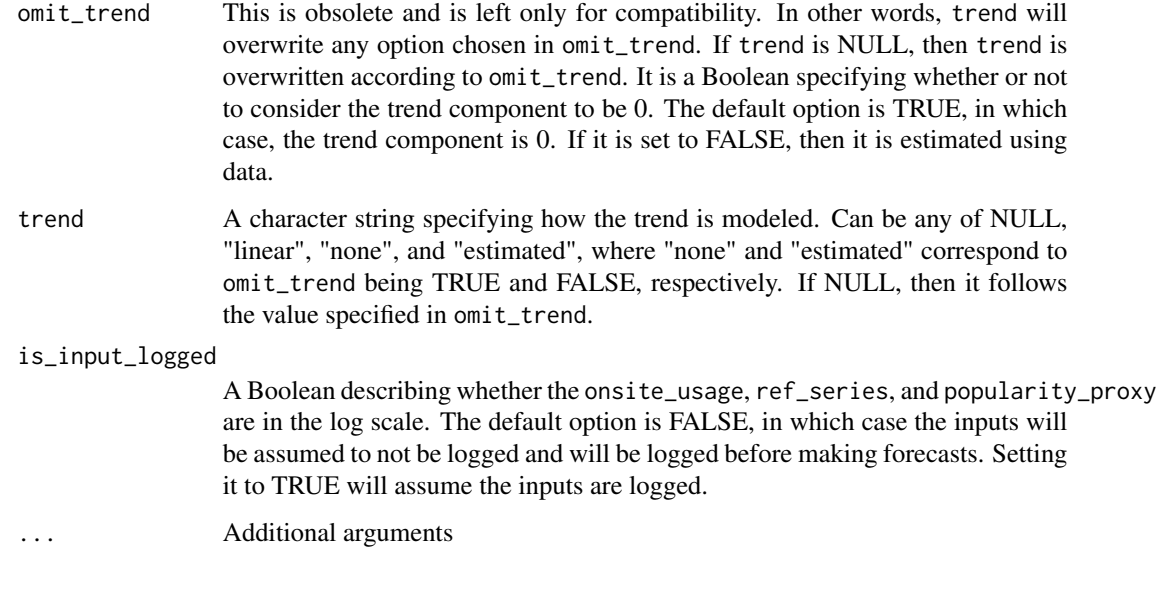

# Value

visitation\_fit A vector storing fitted values of visitation model.

flickr\_userdays *Popularity of Flickr, in User-Days*

# Description

A time series representing the popularity of Flickr in the United States, as measured in user-days. Here, user-days count the number of unique users posting on Flickr on a given day.

# Usage

flickr\_userdays

# Format

A time series object with 156 observations.

### Source

Flickr. (2019). Retrieved October, 2019, from https://flickr.com/

<span id="page-14-0"></span>forest\_visitation *National Forest Visitation Photo-User-Days Data.*

#### Description

A data frame storing monthly visitation counts by National Forest Service (NFS) for 4 popular US national parks and associated Flickr photo-user-days (PUD). Here, photo-user-days (PUD) count the number of unique users posting a photo on Flickr on a given day from within the boundaries of a given National Forest.

#### Usage

forest\_visitation

# Format

A data frame with 995 observations and 4 variables.

date Date of monthly observation, in year-month-day format.

- forest National Forest 3 letter identifier code, except for San Juan County which is labled as SJC.
- pud Flickr photo-user-days (PUD). Here, PUD count the number of unique users posting a photo on flickr on a given day from within the boundaries of a given National Forest.
- nfs Annual Visitation count for the corresponding forest and year given by the National Forest Service (NFS) and then distributed monthly utilizing the PUD as a proxy.

#### Source

Flickr (2022). Retrieved August, 2022, from https://flickr.com/

generate\_proxy\_trend\_forecasts *Generate Proxy Trend Forecasts*

#### **Description**

Generating proxy trend forecasts from objects of the class "visitation\_model".

#### Usage

```
generate_proxy_trend_forecasts(
  object,
  n_ahead,
  starttime,
  endtime,
 proxy_trend_correction,
  ts_frequency
)
```
# Arguments

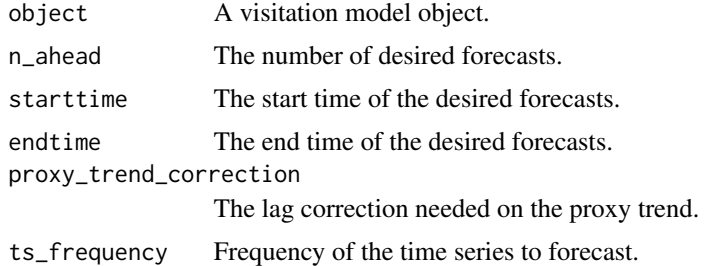

#### Value

A time series object storing forecasts for the proxy trend.

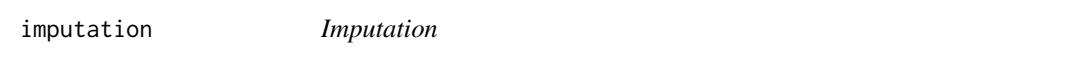

# Description

Imputation by replacing negative infinities with appropriate numbers.

#### Usage

imputation(x)

#### Arguments

x A numeric vector (usually the log visitation counts or photo-user days).

#### Value

A numeric vector with the negative infinities replaced with appropriate numbers.

label\_visitation\_forecast

*labeled\_visitation\_forecast Class*

# Description

Class for visitation\_model predictions (for use with predict.visitation\_model()).

# Usage

label\_visitation\_forecast(visitation\_forecast, label)

<span id="page-15-0"></span>

# <span id="page-16-0"></span>new\_decomposition 17

# Arguments

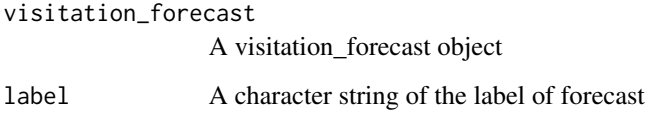

# Value

Object of class "visitation\_forecast\_ensemble".

new\_decomposition *"decomposition" Constructor Function*

# Description

Constructs objects of the "decomposition" class.

# Usage

new\_decomposition(reconstruction\_list, grouping\_matrix, window\_length, ts\_ssa)

# Arguments

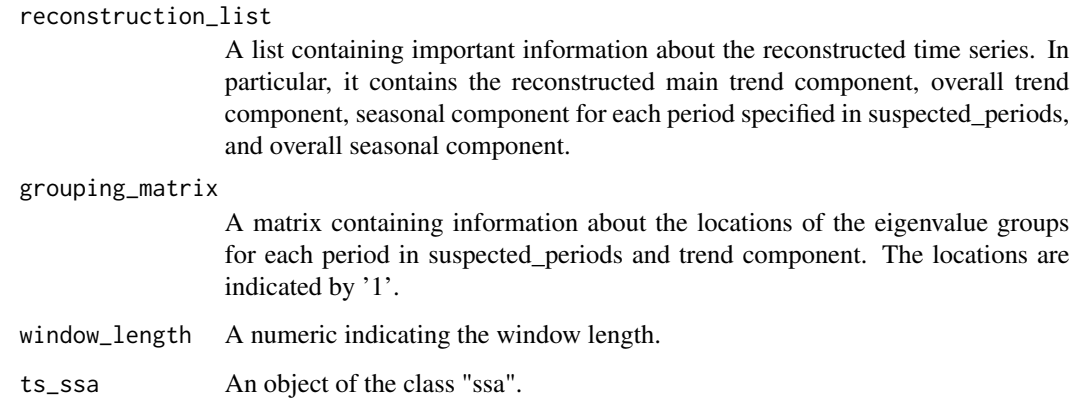

# Value

A list of the class "decomposition".

```
new_visitation_forecast
```
*visitation\_forecast Class*

# Description

Class for visitation\_model predictions (for use with predict.visitation\_model()).

# Usage

```
new_visitation_forecast(
  forecasts,
  logged_forecasts,
  differenced_logged_forecasts,
  differenced_standard_forecasts,
  n_ahead,
 proxy_forecasts,
 onsite_usage_forecasts,
 beta,
  constant,
  slope,
 criterion,
 past_observations,
 lag_estimate
)
```
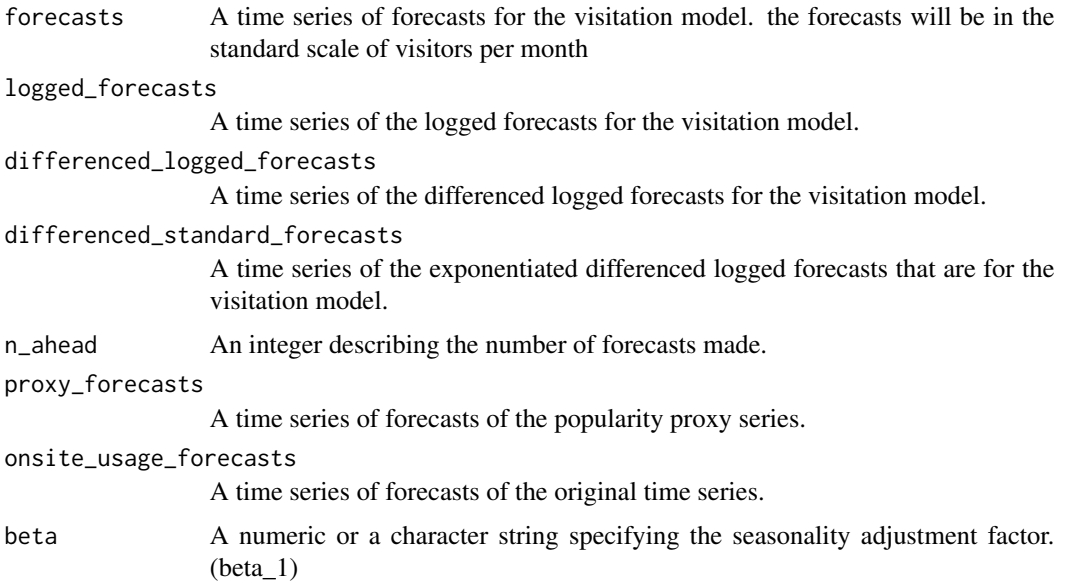

<span id="page-18-0"></span>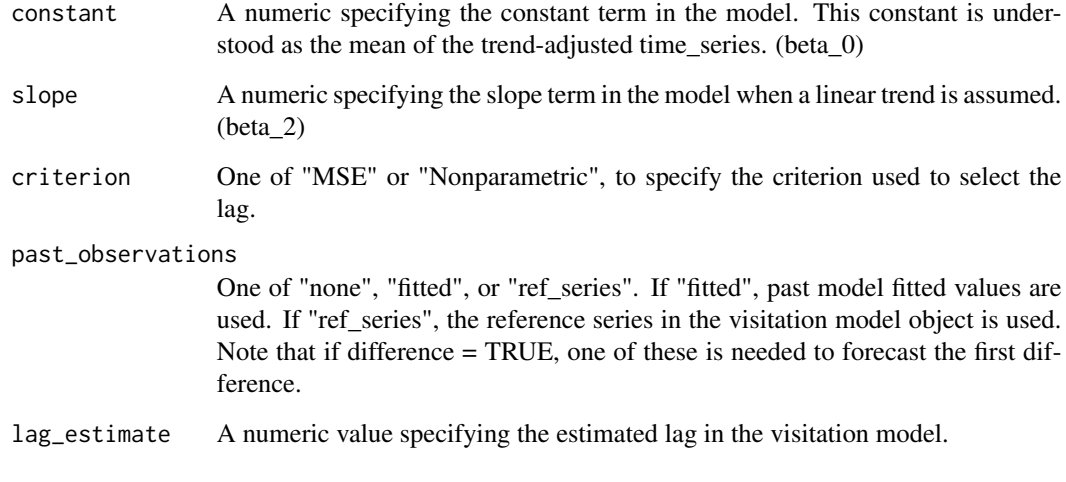

# Value

Object of class "labeled\_visitation\_forecast".

Object of class "Visitation\_forecast".

new\_visitation\_forecast\_ensemble

*visitation\_forecast\_ensemble Class*

# Description

Class for plotting an array of visitation\_foreces

# Usage

```
new_visitation_forecast_ensemble(visitation_forecasts, labels)
```
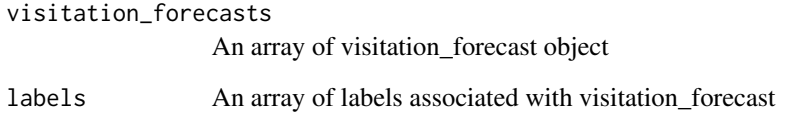

<span id="page-19-0"></span>new\_visitation\_model *"visitation\_model" Constructor Function*

# Description

Constructs objects of the "visitation\_model" class.

# Usage

```
new_visitation_model(
  visitation_fit,
 differenced_fit,
 beta,
  constant,
  slope,
  lag_estimate,
 proxy_decomposition,
 onsite_usage_decomposition,
  forecasts_needed,
  ref_series,
  criterion,
 omit_trend,
  trend,
  call
)
```
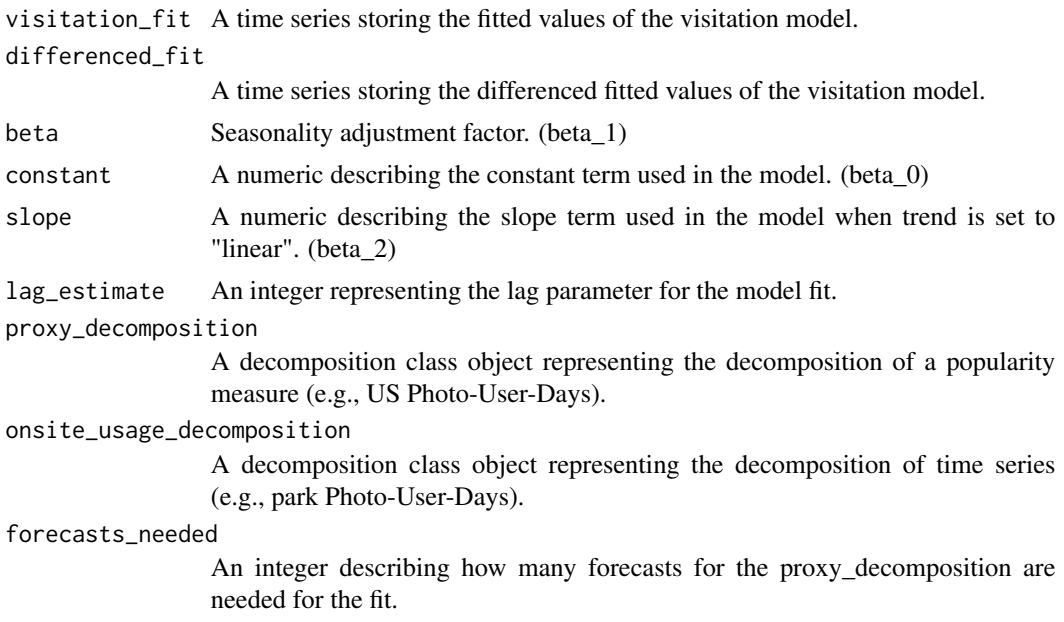

<span id="page-20-0"></span>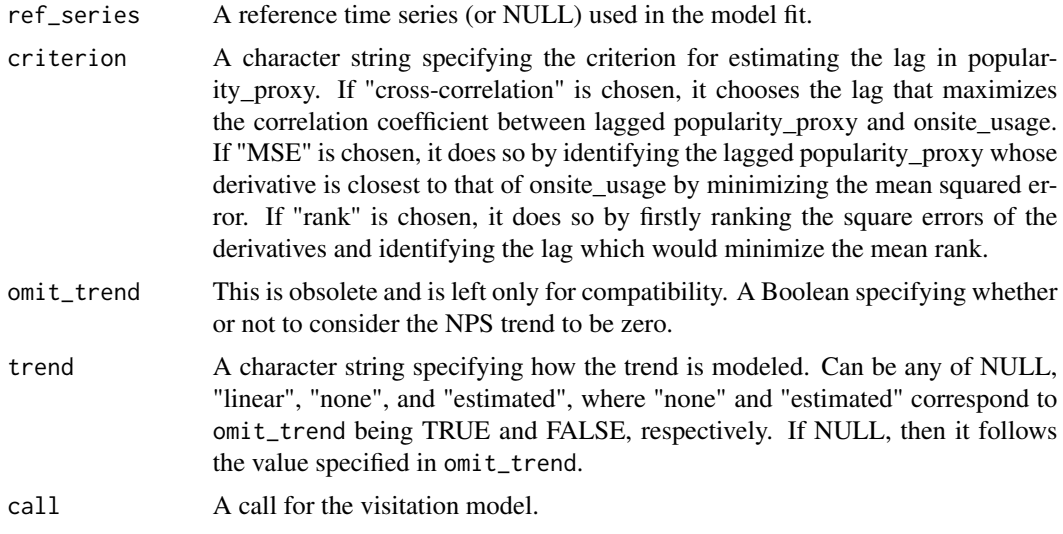

#### Value

A list of the class "model\_forecast".

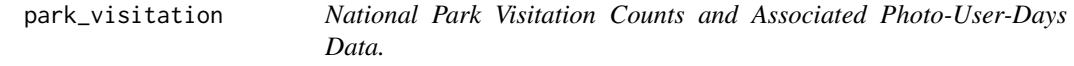

# Description

A data frame storing monthly visitation counts by National Park Service (NPS) for 20 popular US national parks and associated Flickr photo-user-days (PUD). Here, photo-user-days (PUD) count the number of unique users posting a photo on Flickr on a given day from within the boundaries of a given National Park.

#### Usage

park\_visitation

#### Format

A data frame with 3276 rows and 4 variables.

- date Date of monthly observation, in year-month-day format.
- park National Park alpha code identifying a National Park.
- pud Flickr photo-user-days (PUD). Here, PUD count the number of unique users posting a photo on flickr on a given day from within the boundaries of a given National Park.
- nps Visitation count for the corresponding park and month given by the National Park Service (NPS).

#### <span id="page-21-0"></span>Source

National Park Service (2018). National park service visitor use statistics. Retrieved May 10, 2018 from https://irma.nps.gov/Stats/

Flickr (2019). Retrieved October, 2019, from https://flickr.com/

plot.decomposition *Decomposition Plot Methods*

#### Description

Methods for plotting objects of the class "decomposition".

# Usage

```
## S3 method for class 'decomposition'
plot(x, type = c("full", "period", "classical"), legend = TRUE, ...)
```
#### **Arguments**

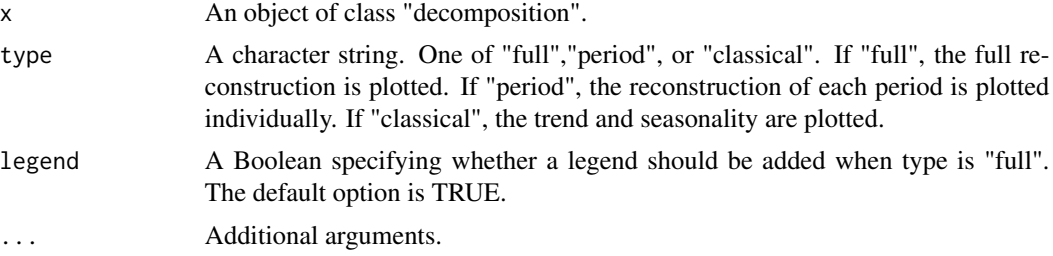

# Value

A plot of the reconstruction in the "decomposition" class object.

#### Examples

```
data("park_visitation")
```

```
park <- "YELL"
nps_ts <- ts(park_visitation[park_visitation$park == park,]$nps, start = 2005, frequency = 12)
nps_ts <- log(nps_ts)
```

```
pud_ts <- ts(park_visitation[park_visitation$park == park,]$pud, start = 2005, frequency = 12)
pud_ts <- log(pud_ts)
nps_ts <- ts(park_visitation[park_visitation$park == park,]$nps, start = 2005, frequency = 12)
nps_ts <- log(nps_ts)
```
decomposition\_pud <- auto\_decompose(pud\_ts)

```
decomposition_nps <- auto_decompose(nps_ts)
plot(decomposition_pud,lwd = 2)
plot(decomposition_pud,type = "period")
plot(decomposition_pud,type = "classical")
plot(decomposition_nps,legend = TRUE)
plot(decomposition_nps,type = "period")
plot(decomposition_nps,type = "classical")
```
plot.visitation\_forecast

*visitation\_forecast Plot Methods*

# Description

Methods for plotting objects of the class "visitation\_forecast".

#### Usage

```
## S3 method for class 'visitation_forecast'
plot(
 x,
 difference = FALSE,
 log_outputs = FALSE,
  actual_visitation = NULL,
  xlab = "Time",ylab = "Fitted Value",
 pred_color = "#228B22",
  actual_color = "#FF0000",
  size = 1.5,
  main = "Forecasts for Visitation Model",
 plot_points = FALSE,
  ...
\mathcal{L}
```
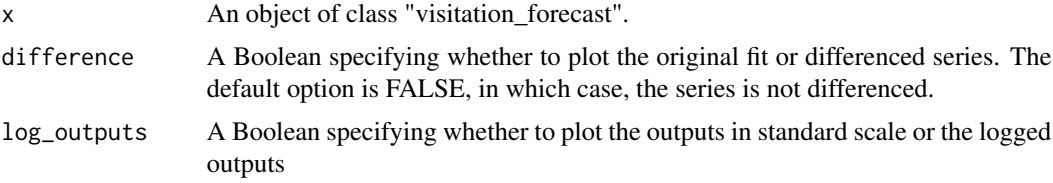

<span id="page-23-0"></span>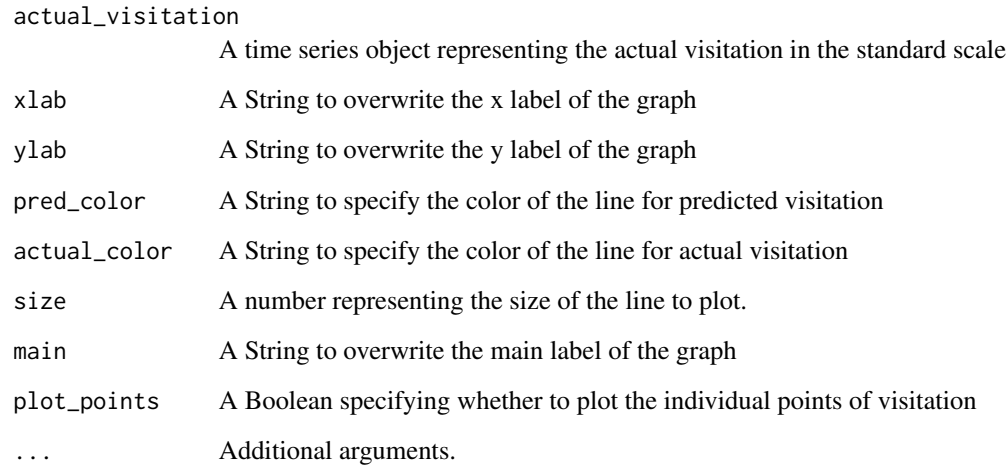

# Value

No return value, called for plotting objects of the class "visitation\_forecast".

# Examples

```
#' #Example:
data("park_visitation")
data("flickr_userdays")
n_ahead < -12park <- "YELL"
pud_ts <- ts(park_visitation[park_visitation$park == park,]$pud, start = 2005, freq = 12)
pud_ts <- log(pud_ts)
trend_proxy <- log(flickr_userdays)
mf <- visitation_model(pud_ts,trend_proxy)
vf <- predict(mf,12, only_new = TRUE)
plot(vf)
```
plot.visitation\_forecast\_ensemble *visitation\_forecast\_ensemble Plot Methods*

# Description

Methods for plotting objects of the class "visitation\_forecast\_ensemble".

# Usage

```
## S3 method for class 'visitation_forecast_ensemble'
plot(
 x,
 difference = FALSE,
 log_outputs = FALSE,
 plot_cumsum = FALSE,
 plot_percent_change = FALSE,
 actual_visitation = NULL,
 actual_visitation_label = "Actual",
 xlab = "Time",
 ylab = "Fitted Value",
 pred_colors = c("#ff6361", "#58508d", "#bc5090", "#003f5c"),
 actual_color = "#ffa600",
 size = 1.5,
 main = "Forecasts for Visitation Model",
 plot_points = FALSE,
  ...
)
```
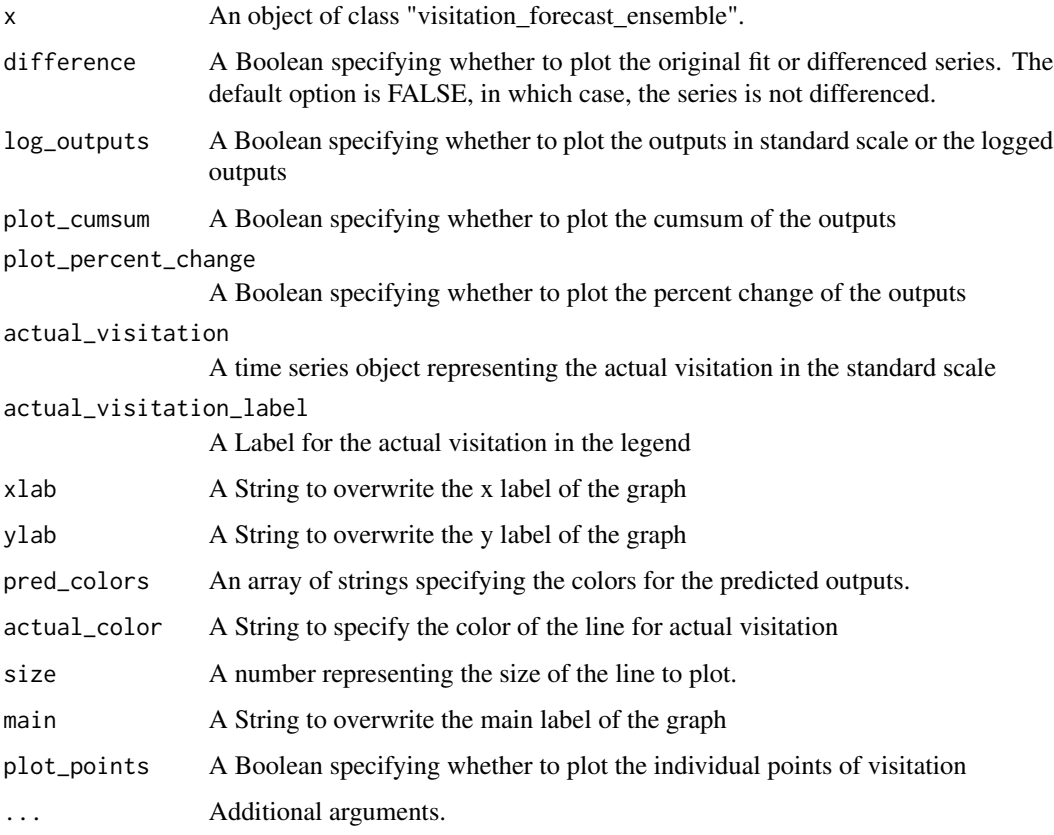

#### Examples

```
data("park_visitation")
data("flickr_userdays")
YELL_data <- park_visitation[park_visitation$park == "YELL",]
YELL_data
YELL_PUD <- YELL_data$pud #PUD Data
YELL_NPS <- YELL_data$nps #NPS Data
#The YELL data from 2005 through 2016 are used as the training data.
YELL_data[1:144,]$date
YELL_PUD.train <- ts(YELL_PUD[1:144], start = c(2005,1), end = c(2016,12), freq = 12)
YELL_NPS.train <- ts(YELL_NPS[1:144], start = c(2005,1), end = c(2016,12), freq = 12)
YELL_NPS.test <- ts(YELL_NPS[144:length(YELL_NPS)],
                   start = c(2016, 12), end = c(2017, 12), freq = 12)
#Construct models without linear trend (with or without OSC).
YELL_model.without_trend <- visitation_model(onsite_usage = YELL_PUD.train,
                                             ref_series = YELL_NPS.train,
                                           parameter_estimates = "joint", trend = "none")
YELL_model.without_trend_and_NPS <- visitation_model(onsite_usage = YELL_PUD.train,
                                                     ref_series = NULL)
YELL_pred.without_trend <- predict(YELL_model.without_trend,n_ahead = 12)
YELL_pred.without_trend_and_NPS <- predict(YELL_model.without_trend_and_NPS, n_ahead = 12)
YELL_NPS.test
forecast_ensemble <- new_visitation_forecast_ensemble(list(YELL_pred.without_trend ,
YELL_pred.without_trend_and_NPS), list("Without Trend", "Without Trend and NPS"))
#Plot the forecasts and actual percent changes for 2017.
plot(forecast_ensemble, actual_visitation = YELL_NPS.test,
     ylab = "Percent Change in Monthly Visitation", main = "Forecast vs.
Actual Monthly Percent Change in Visitation in 2017", plot_percent_change = TRUE)
#Plot the cumulative forecasts and actual cumulative percent changes for 2017.
plot(forecast_ensemble, actual_visitation = YELL_NPS.test,
     ylab = "Cumulative Percent Change in Monthly Visitation",
main = "Forecast vs. Actual Monthly Percent Change in Visitation in 2017", plot_cumsum = TRUE)
```
plot.visitation\_model *visitation\_model Plot Methods*

<span id="page-25-0"></span>

# Description

Methods for plotting objects of the class "decomposition".

#### Usage

```
## S3 method for class 'visitation_model'
plot(x, type = c("fitted"), difference = FALSE, ...)
```
#### Arguments

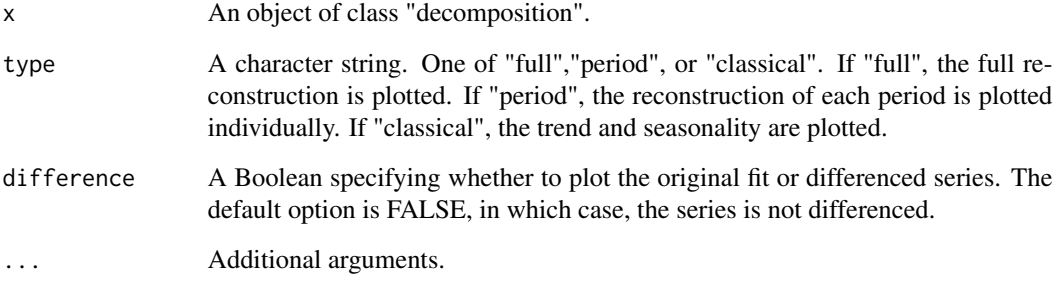

#### Value

No return value, called for plotting objects of the class "decomposition".

# Examples

```
data("park_visitation")
data("flickr_userdays")
park <- "YELL"
pud_ts <- ts(park_visitation[park_visitation$park == park,]$pud, start = 2005, freq = 12)
pud_ts <- log(pud_ts)
nps_ts <- ts(park_visitation[park_visitation$park == park,]$nps, start = 2005, freq = 12)
nps_ts <- log(nps_ts)
nps_decomp <- auto_decompose(nps_ts)
trend_proxy <- log(flickr_userdays)
vm <- visitation_model(pud_ts,trend_proxy,ref_series = nps_ts)
plot(vm)
```
<span id="page-27-0"></span>predict.decomposition *Predict Decomposition*

#### Description

Methods for generating predictions from objects of the class "decomposition".

#### Usage

```
## S3 method for class 'decomposition'
predict(object, n_ahead, only_new = TRUE, ...)
```
# Arguments

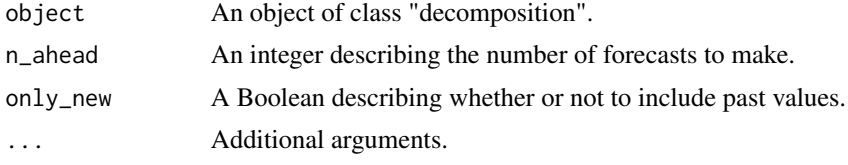

#### Value

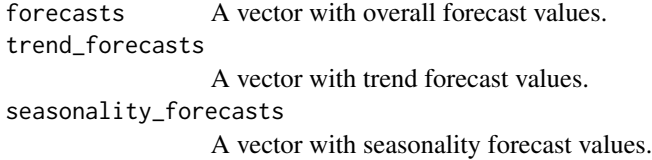

# Examples

```
data("park_visitation")
suspected_periods \leq c(12, 6, 4, 3)proportion_of_variance_type = "leave_out_first"
max_proportion_of_variance <- 0.995
log_ratio_cutoff <- 0.2
park <- "DEVA"
nps_ts <- ts(park_visitation[park_visitation$park == park,]$nps, start = 2005, freq = 12)
nps_ts <- log(nps_ts)
pud_ts <- ts(park_visitation[park_visitation$park == park,]$pud, start = 2005, freq = 12)
pud_ts <- log(pud_ts)
nps_ts <- ts(park_visitation[park_visitation$park == park,]$nps, start = 2005, freq = 12)
nps_ts <- log(nps_ts)
decomp_pud <- auto_decompose(pud_ts,
```
suspected\_periods, proportion\_of\_variance\_type = proportion\_of\_variance\_type, max\_proportion\_of\_variance, log\_ratio\_cutoff)

<span id="page-28-0"></span> $n_ahead = 36$ pud\_predictions <- predict(decomp\_pud,n\_ahead = n\_ahead, only\_new = FALSE)

<span id="page-28-1"></span>predict.visitation\_model

*Predict Visitation Model*

# Description

Methods for generating predictions from objects of the class "visitation\_model".

#### Usage

```
## S3 method for class 'visitation_model'
predict(
  object,
  n_ahead,
  only_new = TRUE,
  past_observations = c("fitted", "reference"),
  ...
\overline{\phantom{a}}
```
# Arguments

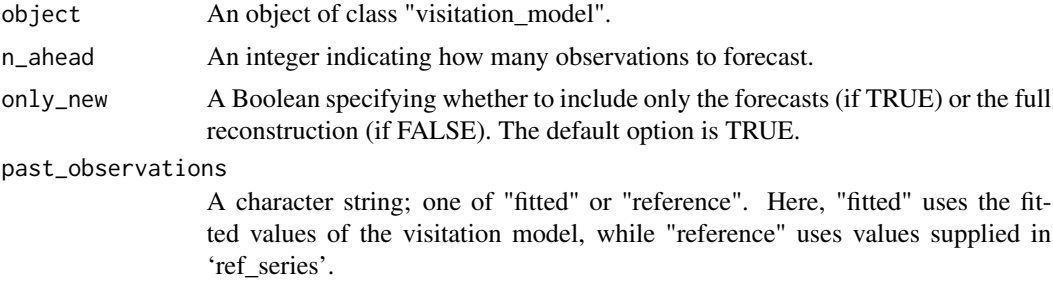

... Additional arguments.

# Value

A predictions for the automatic decomposition.

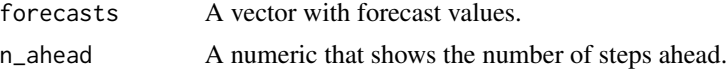

<span id="page-29-0"></span>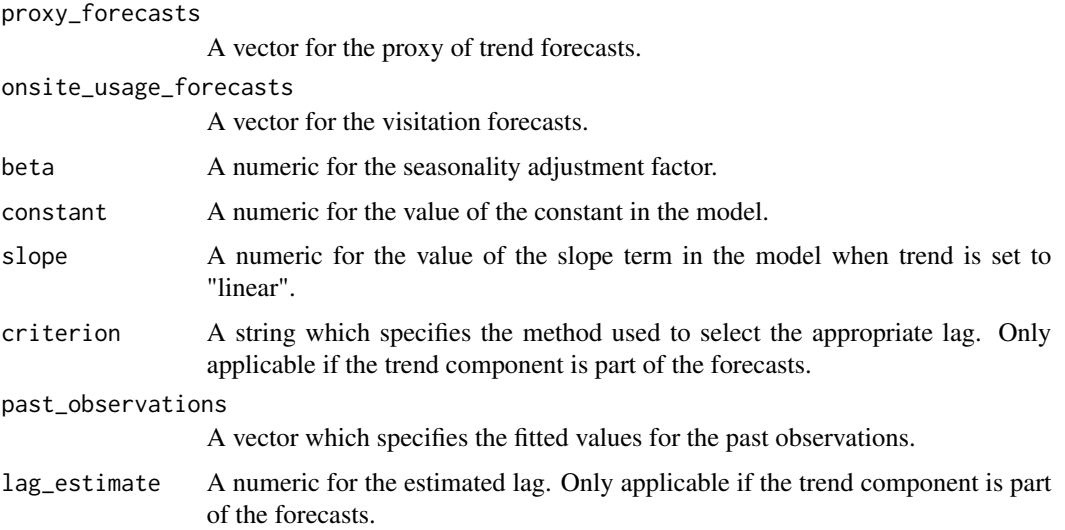

# Examples

```
data("park_visitation")
data("flickr_userdays")
n_ahead < -36park <- "ROMO"
pud_ts <- ts(park_visitation[park_visitation$park == park,]$pud, start = 2005, frequency = 12)
pud_ts <- log(pud_ts)
nps_ts <- ts(park_visitation[park_visitation$park == park,]$nps, start = 2005, frequency = 12)
nps_ts <- log(nps_ts)
popularity_proxy <- log(flickr_userdays)
vm <- visitation_model(pud_ts,popularity_proxy, ref_series = nps_ts, trend = "linear")
predict_vm <- predict(vm,n_ahead,
                      only_new = FALSE, past_observations = "reference")
plot(predict_vm, )
predict_vm2 <- predict(vm,n_ahead,
                       only_new = FALSE, past_observations = "reference")
plot(predict_vm2)
```
prediction\_warning *Notify User prediction warning on constant is 0*

#### Description

Notfy the user of details related to the outputs of the model being potentially inaccurate when constant of model is 0.

# <span id="page-30-0"></span>print.decomposition 31

#### Usage

prediction\_warning(constant)

#### Arguments

constant The B\_0 parameter of the model.

# Value

No return value

print.decomposition *Decomposition Summary Method*

#### Description

S3 method for summarizing objects of the class "decomposition".

# Usage

```
## S3 method for class 'decomposition'
print(x, \ldots)
```
#### Arguments

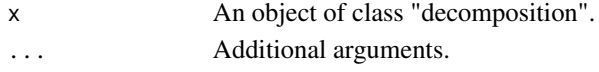

#### Value

A "decomposition" class object.

#### Examples

```
data("park_visitation")
```

```
park <- "YELL"
nps_ts <- ts(park_visitation[park_visitation$park == park,]$nps, start = 2005, freq = 12)
nps_ts <- log(nps_ts)
```

```
pud_ts <- ts(park_visitation[park_visitation$park == park,]$pud, start = 2005, freq = 12)
pud_ts <- log(pud_ts)
nps_ts <- ts(park_visitation[park_visitation$park == park,]$nps, start = 2005, freq = 12)
nps_ts <- log(nps_ts)
```

```
decomposition_pud <- auto_decompose(pud_ts)
decomposition_nps <- auto_decompose(nps_ts)
summary(decomposition_pud)
summary(decomposition_nps)
```
<span id="page-31-0"></span>print.visitation\_forecast

*visitation\_forecast Summary Method*

# Description

Methods for summarizing objects of the class "decomposition".

## Usage

```
## S3 method for class 'visitation_forecast'
print(x, \ldots)
```
#### Arguments

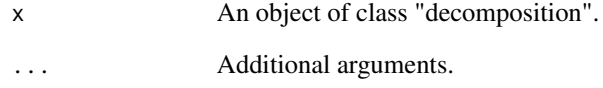

#### Value

A "decomposition" class object.

# Examples

# #Example:

```
data("park_visitation")
data("flickr_userdays")
n_ahead < -12park <- "YELL"
pud_ts <- ts(park_visitation[park_visitation$park == park,]$pud, start = 2005, freq = 12)
pud_ts <- log(pud_ts)
trend_proxy <- log(flickr_userdays)
mf <- visitation_model(pud_ts,trend_proxy)
vf <- predict(mf,12, only_new = FALSE)
summary(vf)
```
<span id="page-32-0"></span>print.visitation\_model

*visitation\_model Summary Method*

#### Description

Methods for summarizing objects of the class "decomposition".

# Usage

```
## S3 method for class 'visitation_model'
print(x, \ldots)
```
# Arguments

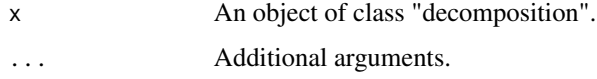

#### Value

A "decomposition" class object.

#### Examples

#Example:

```
data("park_visitation")
data("flickr_userdays")
n_ahead <- 12
park <- "YELL"
pud_ts <- ts(park_visitation[park_visitation$park == park,]$pud, start = 2005, freq = 12)
pud_ts <- log(pud_ts)
trend_proxy <- log(flickr_userdays)
vm <- visitation_model(pud_ts,trend_proxy)
summary(vm)
```
summary.decomposition *Decomposition Summary Method*

#### Description

S3 method for summarizing objects of the class "decomposition".

#### Usage

```
## S3 method for class 'decomposition'
summary(object, ...)
```
#### Arguments

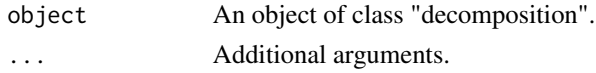

## Value

A "decomposition" class object.

#### Examples

```
data("park_visitation")
```

```
park <- "YELL"
nps_ts <- ts(park_visitation[park_visitation$park == park,]$nps, start = 2005, freq = 12)
nps_ts <- log(nps_ts)
```

```
pud_ts <- ts(park_visitation[park_visitation$park == park,]$pud, start = 2005, freq = 12)
pud_ts <- log(pud_ts)
nps_ts <- ts(park_visitation[park_visitation$park == park,]$nps, start = 2005, freq = 12)
nps_ts <- log(nps_ts)#'
```

```
decomposition_pud <- auto_decompose(pud_ts)
decomposition_nps <- auto_decompose(nps_ts)
summary(decomposition_pud)
summary(decomposition_nps)
```

```
summary.visitation_forecast
```
*visitation\_forecast Summary Method*

#### Description

Methods for summarizing objects of the class "decomposition".

#### Usage

```
## S3 method for class 'visitation_forecast'
summary(object, ...)
```
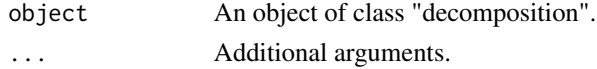

<span id="page-33-0"></span>

# <span id="page-34-0"></span>Value

A "decomposition" class object.

# Examples

```
#Example:
data("park_visitation")
data("flickr_userdays")
n_ahead < -12park <- "YELL"
pud_ts <- ts(park_visitation[park_visitation$park == park,]$pud, start = 2005, freq = 12)
pud_ts <- log(pud_ts)
trend_proxy <- log(flickr_userdays)
mf <- visitation_model(pud_ts,trend_proxy)
vf <- predict(mf,12, only_new = FALSE)
summary(vf)
```
summary.visitation\_model

*visitation\_model Summary Method*

# Description

Methods for summarizing objects of the class "decomposition".

#### Usage

```
## S3 method for class 'visitation_model'
summary(object, ...)
```
#### Arguments

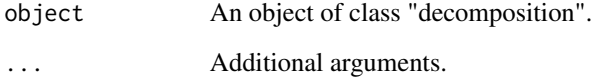

# Value

A "decomposition" class object.

# Examples

#Example:

```
data("park_visitation")
data("flickr_userdays")
n_ahead < -12park <- "YELL"
pud_ts <- ts(park_visitation[park_visitation$park == park,]$pud, start = 2005, freq = 12)
pud_ts <- log(pud_ts)
trend_proxy <- log(flickr_userdays)
vm <- visitation_model(pud_ts,trend_proxy)
summary(vm)
```
trim\_training\_data *trim training data*

# Description

Makes sure that the provided onsite\_usage and ref\_series have at least 12 counts and overlap.

#### Usage

```
trim_training_data(onsite_usage = NULL, ref_series = NULL)
```
#### Arguments

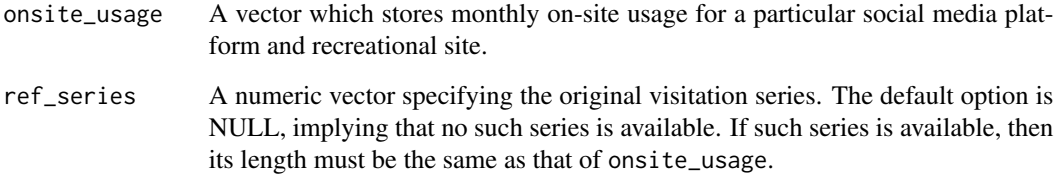

#### Value

a list of onsite\_usage and ref\_series that has been trimmed and modified to share same window of time.

<span id="page-35-0"></span>

#### <span id="page-36-0"></span>**Description**

Fits a time series model that uses social media posts and popularity of the social media to model visitation to recreational sites.

#### Usage

```
visitation_model(
  onsite_usage,
  popularity_proxy = NULL,
  suspected_periods = c(12, 6, 4, 3),
  proportion_of_variance_type = c("leave_out_first", "total"),
  max_proportion_of_variance = 0.995,
  log\_ratio\_cutoff = 0.2,
  window_length = "auto",
  num_trend_components = 2,
  criterion = c("cross-correlation", "MSE", "rank"),
  possible_lags = -36:36,
  leave_off = 6,
  estimated_change = 0,
  order_of_polynomial_approximation = 7,
  order_of_derivative = 1,
  ref_series = NULL,
  constant = 0,
  beta = "estimate",
  slope = 0,
  is_input_logged = FALSE,
  spline = FALSE,
  parameter_estimates = c("joint", "separate"),
  omit_trend = TRUE,
  trend = c("linear", "none", "estimated"),
  ...
\lambda
```
#### Arguments

onsite\_usage A vector which stores monthly on-site usage for a particular social media platform and recreational site.

popularity\_proxy

A vector which stores a time series which may be used as a proxy for the monthly popularity of social media over time. The length of popularity\_proxy must be the same as that of onsite\_usage. The default option is NULL, in which case, no proxy needs to be supplied. Note that this vector cannot have a value of 0.

suspected\_periods

A vector which stores the suspected periods in the descending order of importance. The default option is  $c(12,6,4,3)$ , corresponding to 12, 6, 4, and 3 months if observations are monthly.

#### proportion\_of\_variance\_type

A character string specifying the option for choosing the maximum number of eigenvalues based on the proportion of total variance explained. If "leave\_out\_first" is chosen, then the contribution made by the first eigenvector is ignored; otherwise, if "total" is chosen, then the contribution made by all the eigenvectors is considered.

max\_proportion\_of\_variance

A numeric specifying the proportion of total variance explained using the method specified in proportion\_of\_variance\_type. The default option is 0.995.

#### log\_ratio\_cutoff

A numeric specifying the threshold for the deviation between the estimated period and candidate periods in suspected\_periods. The default option is 0.2, which means that if the absolute log ratio between the estimated and candidate period is within 0.2 (approximately a 20 percent difference), then the estimated period is deemed equal to the candidate period.

window\_length A character string or positive integer specifying the window length for the SSA estimation. If "auto" is chosen, then the algorithm automatically selects the window length by taking a multiple of 12 which does not exceed half the length of onsite\_usage. The default option is "auto".

num\_trend\_components

A positive integer specifying the number of eigenvectors to be chosen for describing the trend in SSA. The default option is 2. This is relevant only when trend is "estimated".

- criterion A character string specifying the criterion for estimating the lag in popularity\_proxy. If "cross-correlation" is chosen, it chooses the lag that maximizes the correlation coefficient between lagged popularity\_proxy and onsite\_usage. If "MSE" is chosen, it does so by identifying the lagged popularity\_proxy whose derivative is closest to that of onsite\_usage by minimizing the mean squared error. If "rank" is chosen, it does so by firstly ranking the square errors of the derivatives and identifying the lag which would minimize the mean rank.
- possible\_lags A numeric vector specifying all the candidate lags for popularity\_proxy. The default option is -36:36. This is relevant only when trend is "estimated".
- leave\_off A positive integer specifying the number of observations to be left off when estimating the lag. The default option is 6. This is relevant only when trend is "estimated".

#### estimated\_change

A numeric specifying the estimated change in the visitation trend. The default option is 0, implying no change in the trend.

order\_of\_polynomial\_approximation

A numeric specifying the order of the polynomial approximation of the difference between time series used in estimate\_lag. The default option is 7, the seventh-degree polynomial. This is relevant only when trend is "estimated".

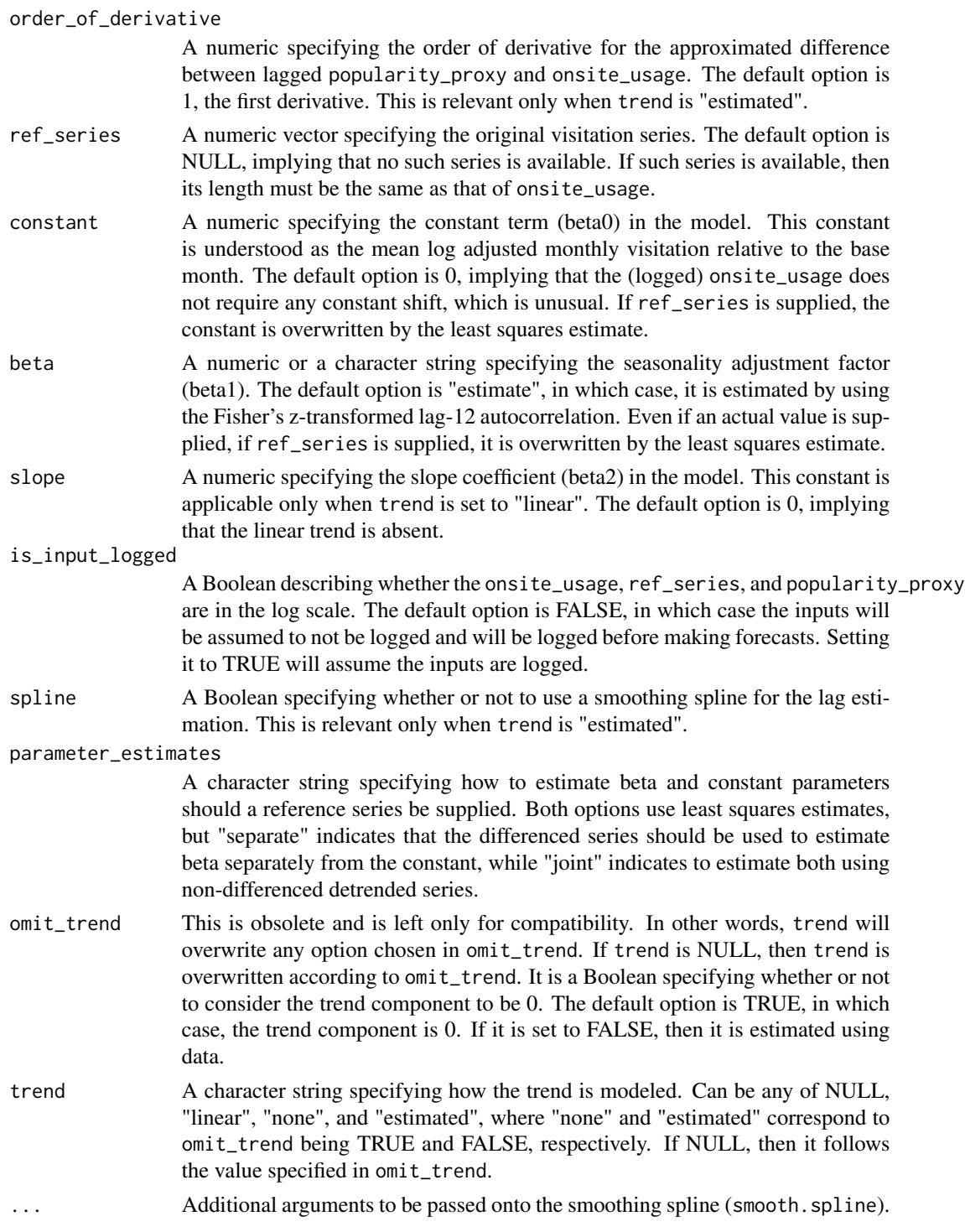

# Value

visitation\_fit A vector storing fitted values of visitation model.

<span id="page-39-0"></span>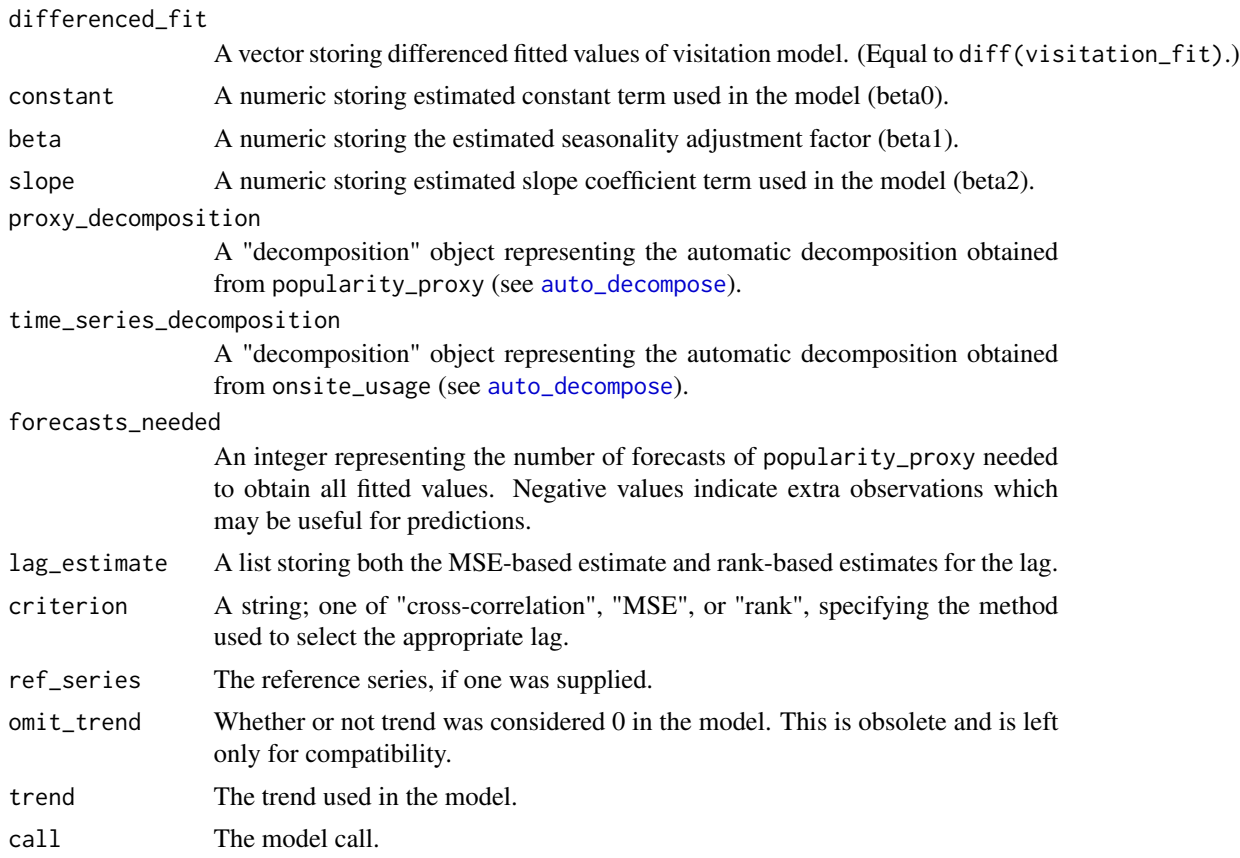

#### See Also

See [predict.visitation\\_model](#page-28-1) for forecast methods, [estimate\\_lag](#page-8-1) for details on the lag estimation, and [auto\\_decompose](#page-1-1) for details on the automatic decomposition of time series using singular spectrum analysis (SSA). See the package [Rssa](#page-0-0) for details regarding singular spectrum analysis.

#### Examples

```
### load data --------------------
```

```
data("park_visitation")
data("flickr_userdays")
```

```
park <- "YELL" #Yellowstone National Park
pud_ts <- ts(park_visitation[park_visitation$park == park,]$pud, start = 2005, frequency = 12)
nps_ts <- ts(park_visitation[park_visitation$park == park,]$nps, start = 2005, frequency = 12)
```
### fit three models ---------------

```
vm_pud_linear <- visitation_model(onsite_usage = pud_ts,
```

```
ref_series = nps_ts,
                                  parameter_estimates = "joint",
                                  trend = "linear")
vm_pud_only <- visitation_model(onsite_usage = pud_ts,
                                popularity_proxy = flickr_userdays,
                                trend = "estimated")
vm_ref_series <- visitation_model(onsite_usage = pud_ts,
                                  popularity_proxy = flickr_userdays,
                                  ref_series = nps_ts,
                                  parameter_estimates = "separate",
                                  possible_lags = -36:36,trend = "none")
### visualize fit ------------------
```
 $plot(vm_pud_1inear, ylim = c(-3,3), difference = TRUE)$ lines(diff(nps\_ts), col = "red")

```
plot(vm_pud_only, ylim = c(-3,3), difference = TRUE)lines(diff(nps_ts), col = "red")
```

```
plot(vm_ref_series, ylim = c(-3,3), difference = TRUE)
lines(diff(nps_ts), col = "red")
```
yearsToMonths *Converting Annual Counts into Monthly Counts*

#### Description

Convert annual counts into monthly counts using photo-user-days.

#### Usage

```
yearsToMonths(visitation_years, pud)
```
#### Arguments

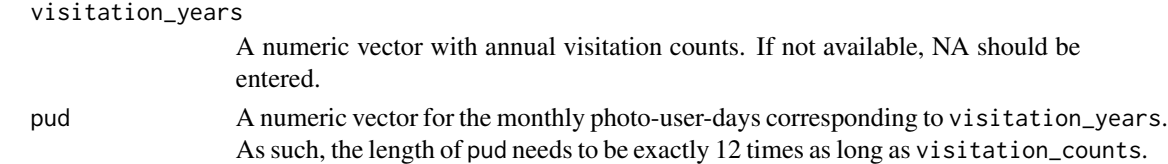

#### Value

A numeric vector with estimated monthly visitation counts based on the annual counts and monthly photo-user-days.

# <span id="page-41-0"></span>Index

∗ datasets flickr\_userdays, [14](#page-13-0) forest\_visitation, [15](#page-14-0) park\_visitation, [21](#page-20-0) auto\_decompose, [2,](#page-1-0) *[9](#page-8-0)*, *[12](#page-11-0)*, *[40](#page-39-0)* check\_arguments, [4](#page-3-0) decompose\_proxy, [6](#page-5-0) estimate\_lag, [9,](#page-8-0) *[40](#page-39-0)* estimate\_parameters, [11,](#page-10-0) *[13](#page-12-0)* fit\_model, [13](#page-12-0) flickr\_userdays, [14](#page-13-0) forest\_visitation, [15](#page-14-0) generate\_proxy\_trend\_forecasts, [15](#page-14-0) imputation, [16](#page-15-0) label\_visitation\_forecast, [16](#page-15-0) new\_decomposition, [17](#page-16-0) new\_visitation\_forecast, [18](#page-17-0) new\_visitation\_forecast\_ensemble, [19](#page-18-0) new\_visitation\_model, [20](#page-19-0) park\_visitation, [21](#page-20-0) plot.decomposition, [22](#page-21-0) plot.visitation\_forecast, [23](#page-22-0) plot.visitation\_forecast\_ensemble, [24](#page-23-0) plot.visitation\_model, [26](#page-25-0) predict.decomposition, [28](#page-27-0) predict.visitation\_model, [29,](#page-28-0) *[40](#page-39-0)* prediction\_warning, [30](#page-29-0) print.decomposition, [31](#page-30-0) print.visitation\_forecast, [32](#page-31-0) print.visitation\_model, [33](#page-32-0)

Rssa, *[2](#page-1-0)*, *[40](#page-39-0)*

summary.decomposition, [33](#page-32-0) summary.visitation\_forecast, [34](#page-33-0) summary.visitation\_model, [35](#page-34-0)

trim\_training\_data, [36](#page-35-0)

visitation\_model, [37](#page-36-0)

yearsToMonths, [41](#page-40-0)